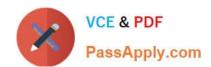

## 70-778<sup>Q&As</sup>

Analyzing and Visualizing Data with Microsoft Power BI

## Pass Microsoft 70-778 Exam with 100% Guarantee

Free Download Real Questions & Answers PDF and VCE file from:

https://www.passapply.com/70-778.html

100% Passing Guarantee 100% Money Back Assurance

Following Questions and Answers are all new published by Microsoft
Official Exam Center

- Instant Download After Purchase
- 100% Money Back Guarantee
- 365 Days Free Update
- 800,000+ Satisfied Customers

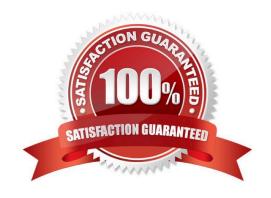

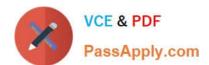

#### **QUESTION 1**

Note: This question is part of a series of questions that use the same scenario. For your convenience, the scenario is repeated in each question. Each question presents a different goal and answer choices, but the text of the scenario is the same in each question in this series.

You have a Microsoft SQL Server database that contains the following tables.

| Table name      | Column name     | Data type    |
|-----------------|-----------------|--------------|
| Order           | Order_ID        | Integer      |
|                 | Order_date      | Integer      |
|                 | Order_amount    | Currency     |
|                 | Customer_ID     | Integer      |
|                 | Order_ship_date | Integer      |
|                 | Store_ID        | Integer      |
| Customer        | Customer_ID     | Integer      |
|                 | First_name      | Varchar(100) |
|                 | Last_name       | Varchar(100) |
|                 | Customer_photo  | Binary       |
|                 | Date_ID_        | Integer      |
|                 | Date pame       | Datetime     |
| Date            | Month           | Integer      |
|                 | Week            | Integer      |
|                 | Year            | Integer      |
|                 | Month_ID        | Integer      |
| Monthly returns | Total_returns   | Float        |
|                 | Store_ID        | Varchar(100) |
|                 | Store_ID        | Integer      |
| Ctora           | Name            | Varchar(100) |
| Store           | City            | Varchar(100) |
|                 | Sales_target    | Float        |

The following columns contain date information:

- -Date[Month] in the mmyyyy format
- -Date[Date\_ID] in the ddmmyyyy format
- -Date[Date\_name] in the mm/dd/yyyy format

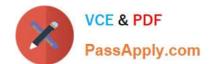

2021 Latest passapply 70-778 PDF and VCE dumps Download

Monthly\_returns[Month\_ID] in the mmyyyy format

The Order table contains more than one million rows.

The Store table has a relationship to the Monthly\_returns table on the Store\_ID column. This is the only relationship between the tables.

You plan to use Power BI Desktop to create an analytics solution for the data. You need to create a relationship between the Order table and the Store table on the Store\_ID column.

What should you do before you create the relationship?

A.

In the Order table query, use the Table. Trasform Rows function.

B.

In the Store table query, use the Table. Trasform Rows function.

C.

In the Store table query, use the Table. Trasform Column Types function.

D.

In the Order table query, use the Table.TrasformColumnTypes function.

Correct Answer: C

#### **QUESTION 2**

You have a Power Pivot model that includes a KPI.

You need to create a visualization based on the Power Pivot model as shown in the exhibit. (Click the Exhibit button.)

2021 Latest passapply 70-778 PDF and VCE dumps Download

| Year | Month     | RevenueTY   | RevenueTY Goal | RevenueTY Status |
|------|-----------|-------------|----------------|------------------|
| 2013 | August    | \$4,689,121 | \$4,521,528    | •                |
|      | September | \$5,284,376 | \$5,455,457    | <b>&gt;</b>      |
|      | October   | \$5,962,371 | \$6,418,957    |                  |
|      | November  | \$5,532,316 | \$5,770,254    |                  |
|      | December  | \$6,714,041 | \$6,771,982    |                  |
| <br> | January   | \$6,748,259 | \$6,924,711    |                  |
|      | February  | \$6,999,557 | \$7,328,599    |                  |
|      | March     | \$8,938,044 | \$8,196,823    | •                |
|      | April     | \$8,518,616 | \$8,142,711    | •                |
|      | May       | \$7,982,229 | \$7,817,442    | •                |
|      | June      | \$9,183,416 | \$9,227,351    |                  |
|      | July      | \$7,451,696 | \$7,593,963    |                  |
|      | August 🦽  | \$8,068,372 | \$7,791,851    |                  |
|      | September | \$7,669,263 | \$7,919,924    |                  |
|      | October   | \$7,813,739 | \$7,592,288    | •                |
|      | November  | \$10,322    | \$9,857,259    |                  |

Which type of visualization should you use?

A. matrix

B. KPI

C. multi row card

D. table

Correct Answer: B

#### **QUESTION 3**

Note: This question is a part of a series of questions that present the same scenario. Each question in the series contains a unique solution that might meet the stated goals. Some question sets might have more than one correct solution,

while others might not have a correct solution.

After you answer a question in this section, you will NOT be able to return to it. As a result, these questions will not appear in the review screen.

Your company has 1,000 users in a Microsoft Office 365 subscription.

A Power BI administrator named Admin1 creates 20 dashboards and shares them with 50 users.

# VCE & PDF PassApply.com

#### https://www.passapply.com/70-778.html

2021 Latest passapply 70-778 PDF and VCE dumps Download

You discover that a use name User1 can access all the dashboards.

You need to prevent User1 from accessing all the dashboards.

Solution: From the properties of each dashboard, you modify the Share settings.

Does this meet the goal?

A. Yes

B. No

Correct Answer: B

References: https://docs.microsoft.com/en-us/power-bi/service-admin-administering-power-bi-in-your-organization#how-do-i-remove-power-bi-for-users-that-already-signed-up

#### **QUESTION 4**

Note: This question is a part of a series of questions that present the same scenario. Each question in the series contains a unique solution that might meet the stated goals. Some question sets might have more than one correct solution, while others might not have a correct solution.

After you answer a question in this section, you will NOT be able to return to it. As a result, these questions will not appear in the review screen.

You have a Power BI model that contains two tables named Sales and Date. Sales contains four columns named TotalCost, DueDate, ShipDate, and OrderDate. Date contains two columns named Date and Time.

The tables have the following relationships:

Sales [DueDate] and Date [Date]

Sales [ShipDate] and Date [Date]

Sales [OrderDate] and Date [Date]

The active relationship is on Sales [DueDate].

You need to create measures to count the number of orders by [ShipDate] and orders by [OrderDate]. You must meet the goal without loading any additional data.

Solution: You create a calculated table. You create a measure that uses the new table.

Does this meet the goal?

A. Yes

B. No

Correct Answer: B

#### QUESTION 5

2021 Latest passapply 70-778 PDF and VCE dumps Download

Note: This question is part of a series of questions that use the same scenario. For your convenience, the scenario is repeated in each question. Each question presents a different goal and answer choices, but the text of the scenario is

exactly the same in each question in this series.

Start of repeated scenario.

You have a Microsoft SQL Server database that has the tables shown in the Database Diagram exhibit. (Click the Exhibit button.)

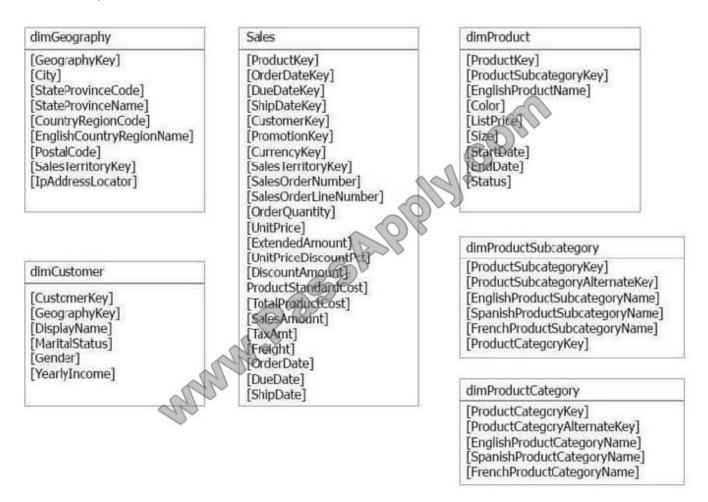

You plan to develop a Power BI model as shown in the Power BI Model exhibit. (Click the Exhibit button.)

2021 Latest passapply 70-778 PDF and VCE dumps Download

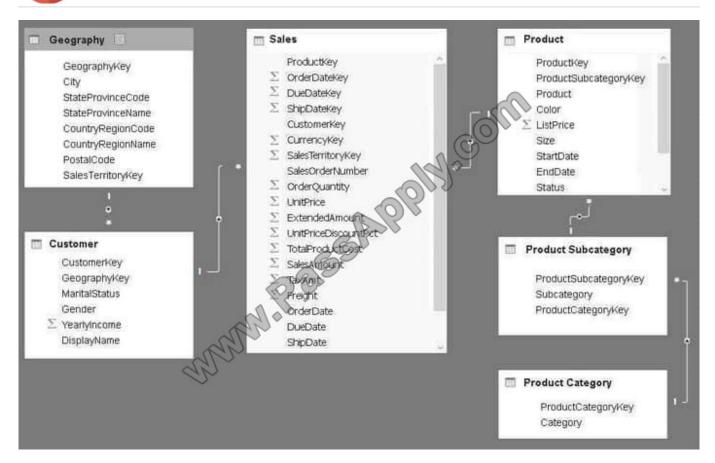

You plan to use Power BI to import data from 2013 to 2015.

Product Subcategory[Subcategory] contains NULL values.

End of Repeated Scenario.

You are implementing the Power BI model.

You need to edit the Product Category query to match the desired Power BI model.

How should you complete the advanced query? To answer, drag the appropriate values to the correct targets. Each value may be used once, more than once, or not at all. You may need to drag the split bar between panes or scroll to view

content.

NOTE: Each correct selection is worth one pint.

Select and Place:

2021 Latest passapply 70-778 PDF and VCE dumps Download

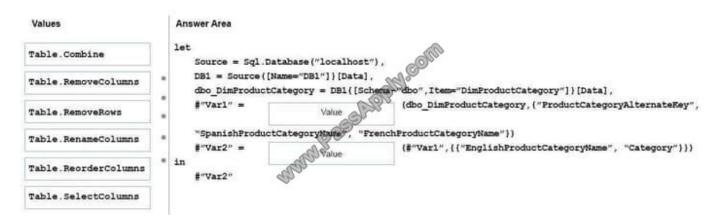

#### Correct Answer:

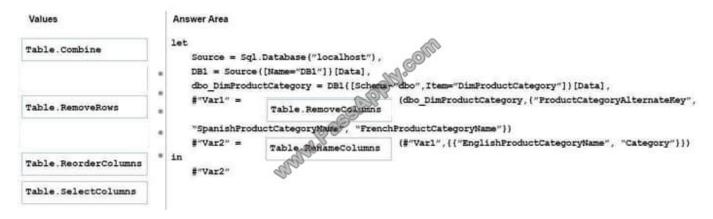

Box 1: Table.RemoveColumns Box 2: Table.RenameColumns References: https://msdn.microsoft.com/en-us/library/mt260776.aspx https://msdn.microsoft.com/en-us/library/mt260808.aspx

**70-778 VCE Dumps** 

70-778 Study Guide

70-778 Exam Questions

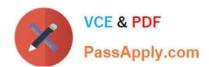

To Read the Whole Q&As, please purchase the Complete Version from Our website.

## Try our product!

100% Guaranteed Success

100% Money Back Guarantee

365 Days Free Update

**Instant Download After Purchase** 

24x7 Customer Support

Average 99.9% Success Rate

More than 800,000 Satisfied Customers Worldwide

Multi-Platform capabilities - Windows, Mac, Android, iPhone, iPod, iPad, Kindle

We provide exam PDF and VCE of Cisco, Microsoft, IBM, CompTIA, Oracle and other IT Certifications. You can view Vendor list of All Certification Exams offered:

https://www.passapply.com/allproducts

## **Need Help**

Please provide as much detail as possible so we can best assist you. To update a previously submitted ticket:

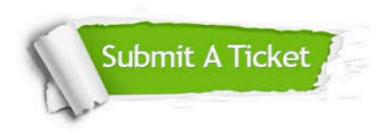

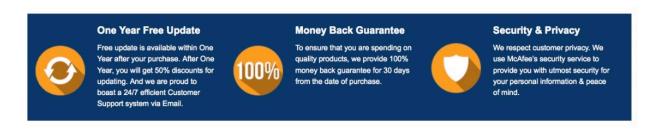

Any charges made through this site will appear as Global Simulators Limited.

All trademarks are the property of their respective owners.

Copyright © passapply, All Rights Reserved.